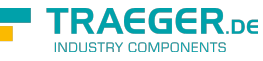

# OpcFileGetPositionMethodNode Members

**Namespace:** Opc.UaFx **Assemblies:** Opc.UaFx.Advanced.dll, Opc.UaFx.Advanced.dll The [OpcFileGetPositionMethodNode](https://docs.traeger.de/en/software/sdk/opc-ua/net/api/opc.uafx.opcfilegetpositionmethodnode) type exposes the following members.

# <span id="page-0-0"></span>Constructors

# <span id="page-0-1"></span>OpcFileGetPositionMethodNode(IOpcNode, OpcName, OpcFileGetPositionMethodNode.FileGetPositionCallback)

Initializes a new instance of the [OpcFileGetPositionMethodNode](https://docs.traeger.de/en/software/sdk/opc-ua/net/api/opc.uafx.opcfilegetpositionmethodnode) class accessible by the name specified with the [FileGetPositionCallback](#page--1-0) call given by callback as a child node of the parent node given.

**C#**

public OpcFileGetPositionMethodNode(IOpcNode parent, OpcName name, OpcFileGetPositionMethodNode.FileGetPositionCallback callback)

# **Parameters**

# parent [IOpcNode](https://docs.traeger.de/en/software/sdk/opc-ua/net/api/opc.uafx.iopcnode)

The [IOpcNode](https://docs.traeger.de/en/software/sdk/opc-ua/net/api/opc.uafx.iopcnode) used as the parent node or a null reference (Nothing in Visual Basic) in the case there is no parent node available.

name [OpcName](https://docs.traeger.de/en/software/sdk/opc-ua/net/api/opc.uafx.opcname)

The [OpcName](https://docs.traeger.de/en/software/sdk/opc-ua/net/api/opc.uafx.opcname) through that the new file get position method node can be accessed.

callback [FileGetPositionCallback](#page--1-0)

The [FileGetPositionCallback](#page--1-0) to call on method invokation of the new get position method node.

# <span id="page-0-2"></span>OpcFileGetPositionMethodNode(IOpcNode, OpcName, OpcFileGetPositionMethodNode.FileGetPositionExCallback )

Initializes a new instance of the [OpcFileGetPositionMethodNode](https://docs.traeger.de/en/software/sdk/opc-ua/net/api/opc.uafx.opcfilegetpositionmethodnode) class accessible by the name specified with the [FileGetPositionExCallback](#page--1-0) call given by callback as a child node of the parent node given.

# **C#**

public OpcFileGetPositionMethodNode(IOpcNode parent, OpcName name, OpcFileGetPositionMethodNode.FileGetPositionExCallback callback)

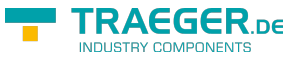

# **Parameters**

# parent [IOpcNode](https://docs.traeger.de/en/software/sdk/opc-ua/net/api/opc.uafx.iopcnode)

The [IOpcNode](https://docs.traeger.de/en/software/sdk/opc-ua/net/api/opc.uafx.iopcnode) used as the parent node or a null reference (Nothing in Visual Basic) in the case there is no parent node available.

# name [OpcName](https://docs.traeger.de/en/software/sdk/opc-ua/net/api/opc.uafx.opcname)

The [OpcName](https://docs.traeger.de/en/software/sdk/opc-ua/net/api/opc.uafx.opcname) through that the new file get position method node can be accessed.

# callback [FileGetPositionExCallback](#page--1-0)

The [FileGetPositionExCallback](#page--1-0) to call on method invokation of the new get position method node.

# <span id="page-1-0"></span>OpcFileGetPositionMethodNode(IOpcNode, OpcName, OpcNodeId, OpcFileGetPositionMethodNode.FileGetPositionCallback)

Initializes a new instance of the [OpcFileGetPositionMethodNode](https://docs.traeger.de/en/software/sdk/opc-ua/net/api/opc.uafx.opcfilegetpositionmethodnode) class accessible by the name and id specified with the delegate to call defined by callback as a child node of the parent node given.

### **C#**

public OpcFileGetPositionMethodNode(IOpcNode parent, OpcName name, OpcNodeId id, OpcFileGetPositionMethodNode.FileGetPositionCallback callback)

### **Parameters**

### parent [IOpcNode](https://docs.traeger.de/en/software/sdk/opc-ua/net/api/opc.uafx.iopcnode)

The [IOpcNode](https://docs.traeger.de/en/software/sdk/opc-ua/net/api/opc.uafx.iopcnode) used as the parent node or a null reference (Nothing in Visual Basic) in the case there is no parent node available.

### name [OpcName](https://docs.traeger.de/en/software/sdk/opc-ua/net/api/opc.uafx.opcname)

The [OpcName](https://docs.traeger.de/en/software/sdk/opc-ua/net/api/opc.uafx.opcname) through that the new file get position method node can be accessed.

# id [OpcNodeId](https://docs.traeger.de/en/software/sdk/opc-ua/net/api/opc.uafx.opcnodeid)

The [OpcNodeId](https://docs.traeger.de/en/software/sdk/opc-ua/net/api/opc.uafx.opcnodeid) through that the new file get position method node can be identified and accessed.

# callback [FileGetPositionCallback](#page--1-0)

The [FileGetPositionCallback](#page--1-0) to call on method invokation of the new get position method node.

# <span id="page-1-1"></span>OpcFileGetPositionMethodNode(IOpcNode, OpcName, OpcNodeId, OpcFileGetPositionMethodNode.FileGetPositionExCallback )

Initializes a new instance of the [OpcFileGetPositionMethodNode](https://docs.traeger.de/en/software/sdk/opc-ua/net/api/opc.uafx.opcfilegetpositionmethodnode) class accessible by the name and id specified with the delegate to call defined by callback as a child node of the parent node given.

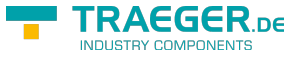

#### **C#**

public OpcFileGetPositionMethodNode(IOpcNode parent, OpcName name, OpcNodeId id, OpcFileGetPositionMethodNode.FileGetPositionExCallback callback)

#### **Parameters**

## parent [IOpcNode](https://docs.traeger.de/en/software/sdk/opc-ua/net/api/opc.uafx.iopcnode)

The [IOpcNode](https://docs.traeger.de/en/software/sdk/opc-ua/net/api/opc.uafx.iopcnode) used as the parent node or a null reference (Nothing in Visual Basic) in the case there is no parent node available.

#### name [OpcName](https://docs.traeger.de/en/software/sdk/opc-ua/net/api/opc.uafx.opcname)

The [OpcName](https://docs.traeger.de/en/software/sdk/opc-ua/net/api/opc.uafx.opcname) through that the new file get position method node can be accessed.

### id [OpcNodeId](https://docs.traeger.de/en/software/sdk/opc-ua/net/api/opc.uafx.opcnodeid)

The [OpcNodeId](https://docs.traeger.de/en/software/sdk/opc-ua/net/api/opc.uafx.opcnodeid) through that the new file get position method node can be identified and accessed.

# callback [FileGetPositionExCallback](#page--1-0)

The [FileGetPositionExCallback](#page--1-0) to call on method invokation of the new get position method node.

# <span id="page-2-0"></span>OpcFileGetPositionMethodNode(OpcFileGetPositionMetho dNode.FileGetPositionCallback)

Initializes a new instance of the [OpcFileGetPositionMethodNode](https://docs.traeger.de/en/software/sdk/opc-ua/net/api/opc.uafx.opcfilegetpositionmethodnode) class with the [FileGetPositionCallback](#page--1-0) call given by callback.

### **C#**

public OpcFileGetPositionMethodNode(OpcFileGetPositionMethodNode.FileGetPositionCallback callback)

### **Parameters**

callback [FileGetPositionCallback](#page--1-0)

The [FileGetPositionCallback](#page--1-0) to call on method invokation of the new get position method node.

# <span id="page-2-1"></span>OpcFileGetPositionMethodNode(OpcFileGetPositionMetho dNode.FileGetPositionExCallback)

Initializes a new instance of the [OpcFileGetPositionMethodNode](https://docs.traeger.de/en/software/sdk/opc-ua/net/api/opc.uafx.opcfilegetpositionmethodnode) class with the [FileGetPositionExCallback](#page--1-0) call given by callback.

#### **C#**

public OpcFileGetPositionMethodNode(OpcFileGetPositionMethodNode.FileGetPositionExCallback callback)

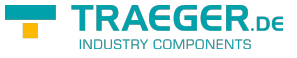

## **Parameters**

callback [FileGetPositionExCallback](#page--1-0)

The [FileGetPositionExCallback](#page--1-0) to call on method invokation of the new get position method node.

# <span id="page-3-0"></span>OpcFileGetPositionMethodNode(OpcName, OpcFileGetPositionMethodNode.FileGetPositionCallback)

Initializes a new instance of the [OpcFileGetPositionMethodNode](https://docs.traeger.de/en/software/sdk/opc-ua/net/api/opc.uafx.opcfilegetpositionmethodnode) class accessible by the name specified with the [FileGetPositionCallback](#page--1-0) call given by callback.

# **C#**

public OpcFileGetPositionMethodNode(OpcName name, OpcFileGetPositionMethodNode.FileGetPositionCallback callback)

# **Parameters**

name [OpcName](https://docs.traeger.de/en/software/sdk/opc-ua/net/api/opc.uafx.opcname)

The [OpcName](https://docs.traeger.de/en/software/sdk/opc-ua/net/api/opc.uafx.opcname) through that the new file get position method node can be accessed.

callback [FileGetPositionCallback](#page--1-0)

The [FileGetPositionCallback](#page--1-0) to call on method invokation of the new get position method node.

# <span id="page-3-1"></span>OpcFileGetPositionMethodNode(OpcName, OpcFileGetPositionMethodNode.FileGetPositionExCallback )

Initializes a new instance of the [OpcFileGetPositionMethodNode](https://docs.traeger.de/en/software/sdk/opc-ua/net/api/opc.uafx.opcfilegetpositionmethodnode) class accessible by the name specified with the [FileGetPositionExCallback](#page--1-0) call given by callback.

### **C#**

public OpcFileGetPositionMethodNode(OpcName name, OpcFileGetPositionMethodNode.FileGetPositionExCallback callback)

### **Parameters**

## name [OpcName](https://docs.traeger.de/en/software/sdk/opc-ua/net/api/opc.uafx.opcname)

The [OpcName](https://docs.traeger.de/en/software/sdk/opc-ua/net/api/opc.uafx.opcname) through that the new file get position method node can be accessed.

callback [FileGetPositionExCallback](#page--1-0)

The [FileGetPositionExCallback](#page--1-0) to call on method invokation of the new get position method node.

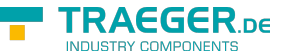

# OpcFileGetPositionMethodNode(OpcName, OpcNodeId, OpcFileGetPositionMethodNode.FileGetPositionCallback)

Initializes a new instance of the [OpcFileGetPositionMethodNode](https://docs.traeger.de/en/software/sdk/opc-ua/net/api/opc.uafx.opcfilegetpositionmethodnode) class accessible by the name and id specified with the delegate to call given by callback.

# **C#**

public OpcFileGetPositionMethodNode(OpcName name, OpcNodeId id, OpcFileGetPositionMethodNode.FileGetPositionCallback callback)

# **Parameters**

name [OpcName](https://docs.traeger.de/en/software/sdk/opc-ua/net/api/opc.uafx.opcname)

The [OpcName](https://docs.traeger.de/en/software/sdk/opc-ua/net/api/opc.uafx.opcname) through that the new file get position method node can be accessed.

# id [OpcNodeId](https://docs.traeger.de/en/software/sdk/opc-ua/net/api/opc.uafx.opcnodeid)

The [OpcNodeId](https://docs.traeger.de/en/software/sdk/opc-ua/net/api/opc.uafx.opcnodeid) through that the new file get position method node can be identified and accessed.

callback [FileGetPositionCallback](#page--1-0)

The [FileGetPositionCallback](#page--1-0) to call on method invokation of the new get position method node.

# <span id="page-4-1"></span>OpcFileGetPositionMethodNode(OpcName, OpcNodeId, OpcFileGetPositionMethodNode.FileGetPositionExCallback )

Initializes a new instance of the [OpcFileGetPositionMethodNode](https://docs.traeger.de/en/software/sdk/opc-ua/net/api/opc.uafx.opcfilegetpositionmethodnode) class accessible by the name and id specified with the delegate to call given by callback.

# **C#**

public OpcFileGetPositionMethodNode(OpcName name, OpcNodeId id, OpcFileGetPositionMethodNode.FileGetPositionExCallback callback)

# **Parameters**

# name [OpcName](https://docs.traeger.de/en/software/sdk/opc-ua/net/api/opc.uafx.opcname)

The [OpcName](https://docs.traeger.de/en/software/sdk/opc-ua/net/api/opc.uafx.opcname) through that the new file get position method node can be accessed.

# id [OpcNodeId](https://docs.traeger.de/en/software/sdk/opc-ua/net/api/opc.uafx.opcnodeid)

The [OpcNodeId](https://docs.traeger.de/en/software/sdk/opc-ua/net/api/opc.uafx.opcnodeid) through that the new file get position method node can be identified and accessed.

# callback [FileGetPositionExCallback](#page--1-0)

<span id="page-4-0"></span>The [FileGetPositionExCallback](#page--1-0) to call on method invokation of the new get position method node.

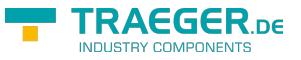

# <span id="page-5-0"></span>Properties

# <span id="page-5-1"></span>DefaultTypeDefinitionId

Gets the default identifier which identifies the node that defines the underlying node type from that this [OpcInstanceNode](https://docs.traeger.de/en/software/sdk/opc-ua/net/api/opc.uafx.opcinstancenode) has been created.

# **C#**

protected override OpcNodeId DefaultTypeDefinitionId { get; }

# **Property Value**

# [OpcNodeId](https://docs.traeger.de/en/software/sdk/opc-ua/net/api/opc.uafx.opcnodeid)

The [OpcNodeId](https://docs.traeger.de/en/software/sdk/opc-ua/net/api/opc.uafx.opcnodeid) of the type node from that this [OpcInstanceNode](https://docs.traeger.de/en/software/sdk/opc-ua/net/api/opc.uafx.opcinstancenode) has been created from. These type node defines the typical structure of an instance node of its type definition. If there exists no specific type definition node a null reference (Nothing in Visual Basic).

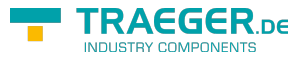

# Table of Contents

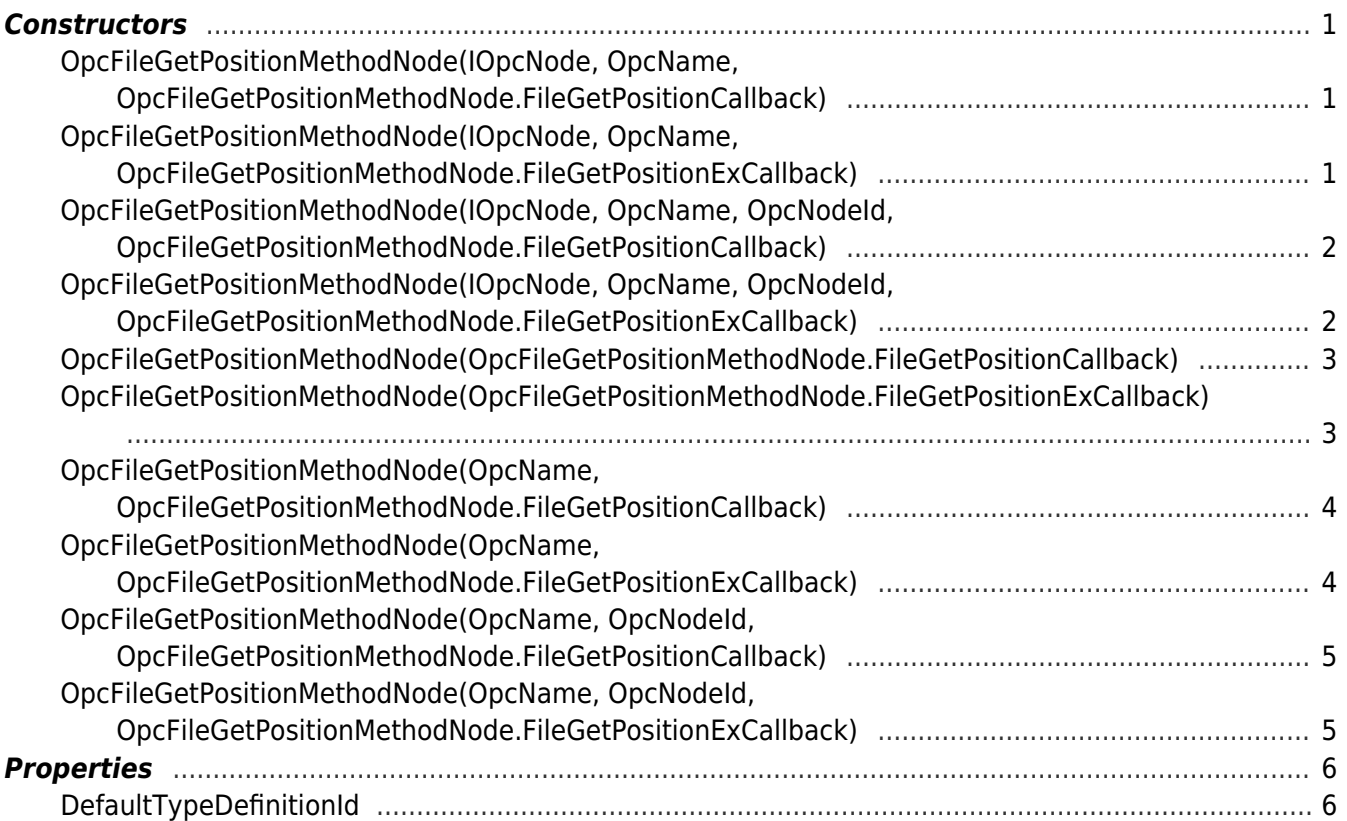

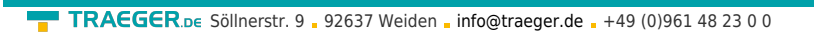

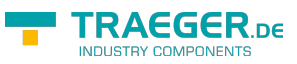